border: 1px solid #DBDDE0; background: #FFFFFF;

border: none; height: 1/3 of TC height (should be responsive) background: uploaded image (add linear gradient overlay linear-gradient(180deg, rgba(255, 255, 255, 0) 35%, rgba(0, 0, 0, 0.5) 100%))

font-family: Lato; font-size: 2rem; color: #FFFFFF; padding: 5px 10px; text-transform: uppercase;

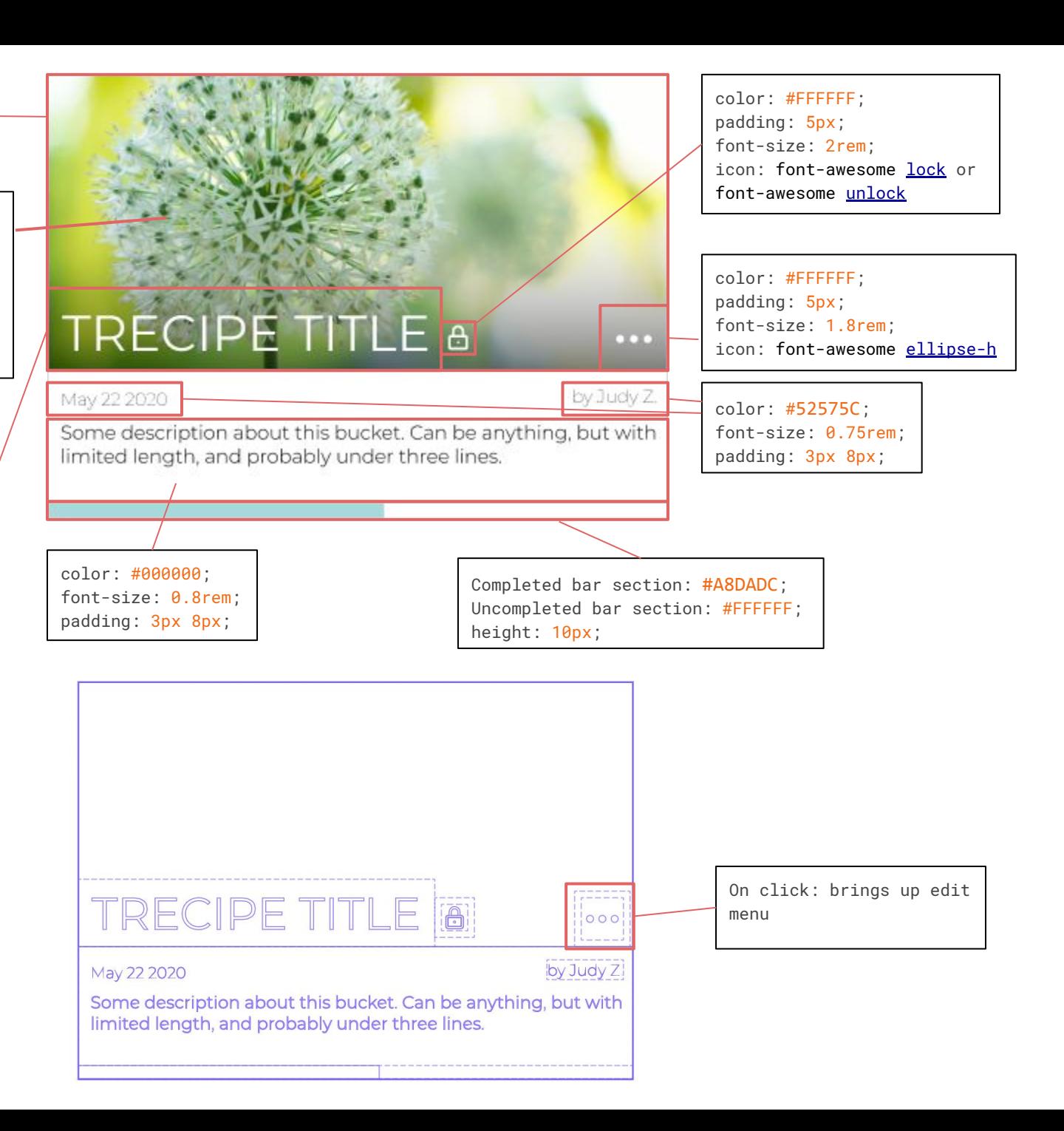